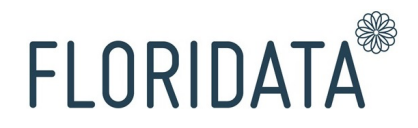

Handleiding

Webservices

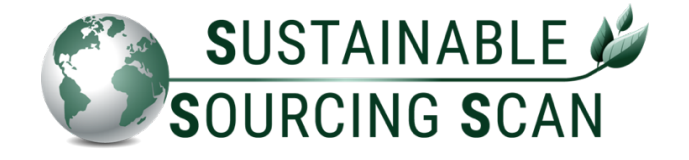

Door : Nikita Kramer-Moed (Floridata) Datum : 2 juni 2022 Versie : 1.0

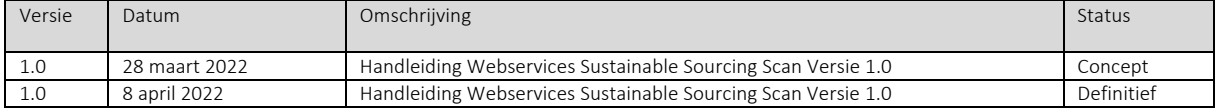

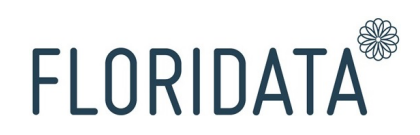

# Inleiding

Deze handleiding beschrijft hoe Floridata de webservices voor de Sustainable Sourcing Scan (SSS) in haar systeem heeft gerealiseerd. Met deze webservices kunnen gebruikers van de SSS de gegevens die worden uitgewisseld via de 'Download Excel' via de tab Kwekers in het portal direct worden uitgewisseld tussen de systemen van de gebruiker en Floridata. Dit is actueler, betrouwbaarder en ook veiliger.

De webservices die beschikbaar zijn voor de SSS:

- 1. GetRsvStats
- 2. GetRsvStatsPerGpcSubklasse

De webservices verwachten SOAP-requests en zijn beschreven in het WSDL-bestand.

Beide webservices geven als respons alle eigen kwekers terug voor de gekozen periode, met daarbij het volume én de percentages duurzaam en niet duurzaam voor de FSI-standaarden. De webservice GetRsvStatsPerGpcSubklasse geeft daarnaast ook de verdere splitsing naar GPC Brickcode weer. De inhoud van de response betreffen dezelfde gegevens als de 'Download Excel' via de tab Kwekers in het portal.

Bij elk request wordt gevraagd om een gebruikersnaam en wachtwoord ter vervanging van het vraagteken. De log-in gegevens zijn identiek aan de log-in gegevens op het Floridata portal. De hoofdgebruiker kan een nieuwe gebruiker toevoegen in het Floridata portal. De nieuwe gebruiker dient minimaal 1 gebruikersrol te hebben om beide webservices te kunnen benaderen.

*Floridata biedt daarnaast ook andere webservices aan voor haar debiteur- en marktinformatie: (1) Webservice Debiteureninformatie, (2) Webservice Exportcijfers, (3) Webservice Omzetpercentage per afzetkanaal en de (4) Webservice Exportmeldingen voor het aanleveren van de data.*

Deze handleiding richt zich op de webservices voor de SSS.

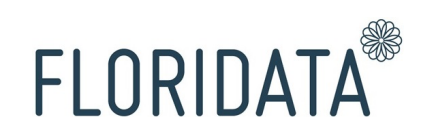

## 1. Webservice GetRsvStats

#### **GetRsvStats**

Door de Webservice GetRsvStats aan te roepen krijgt u de gegevens van al uw kwekers direct beschikbaar om in uw eigen systeem te integreren.

De volgende gegevens dienen aangeleverd te worden in het request aan de webservice:

- Username, Vul hier de gebruikersnaam in van het SSS-account.
- Password, vul hier het bijbehorende password in.
- Beginjaar, vul hier in vanaf welk jaar u de informatie in de response terug wilt zien.
- Beginmaand, vul hier in vanaf welke maand in het (bovenstaande) beginjaar u de informatie in de response terug wilt zien.
- Eindjaar, vul hier in tot en met welk jaar u de informatie in de response terug wilt zien.
- Eindmaand, vul hier in tot en met welke maand in het (bovenstaande) Eindjaar u de informatie in de response terug wilt zien.
- Deelnemernummer, vul hier het Floridata deelnemernummer in waaronder jullie de SSS gebruiken. (Voor een consortium geldt dat alle dochterbedrijven apart opgevraagd dienen te worden, door middel van het invullen van hun eigen Floridata deelnemernummer.)

#### Voorbeeld SOAP-request:

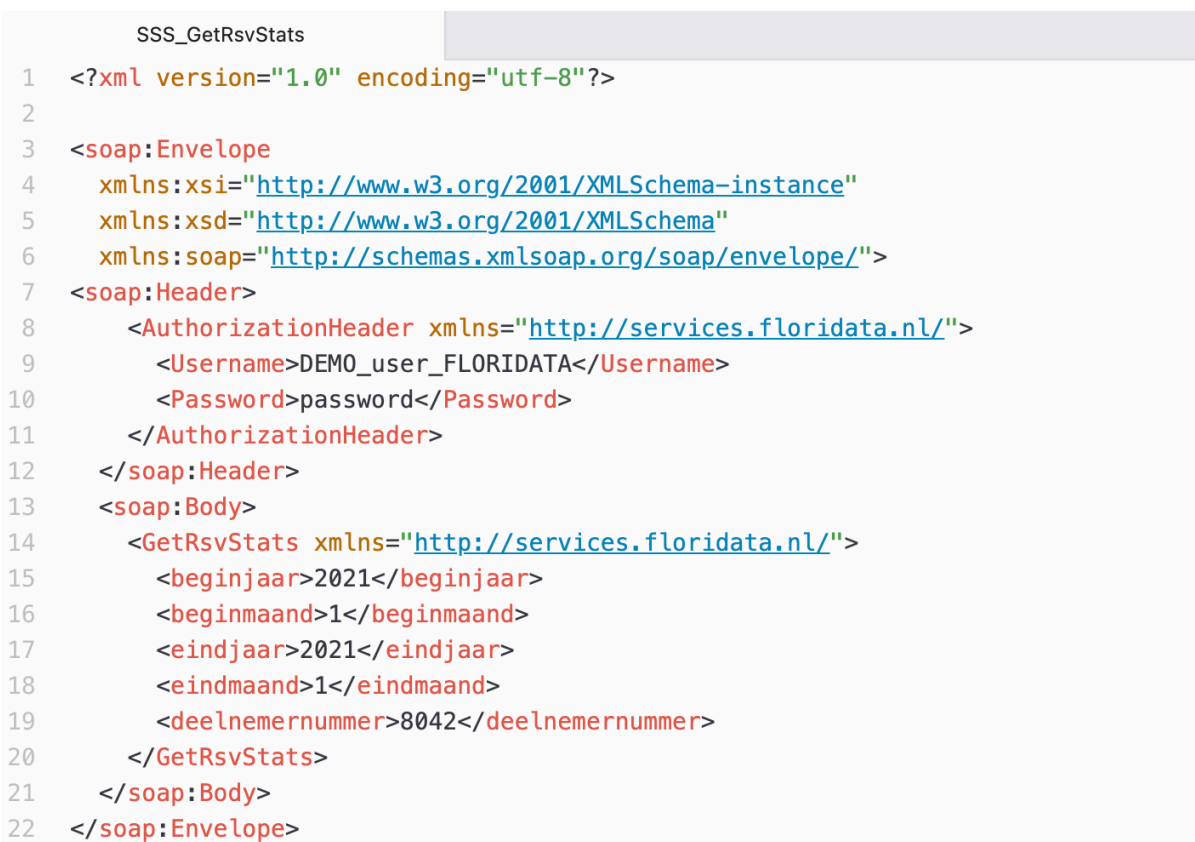

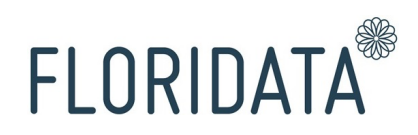

Voorbeeld van de output/response:

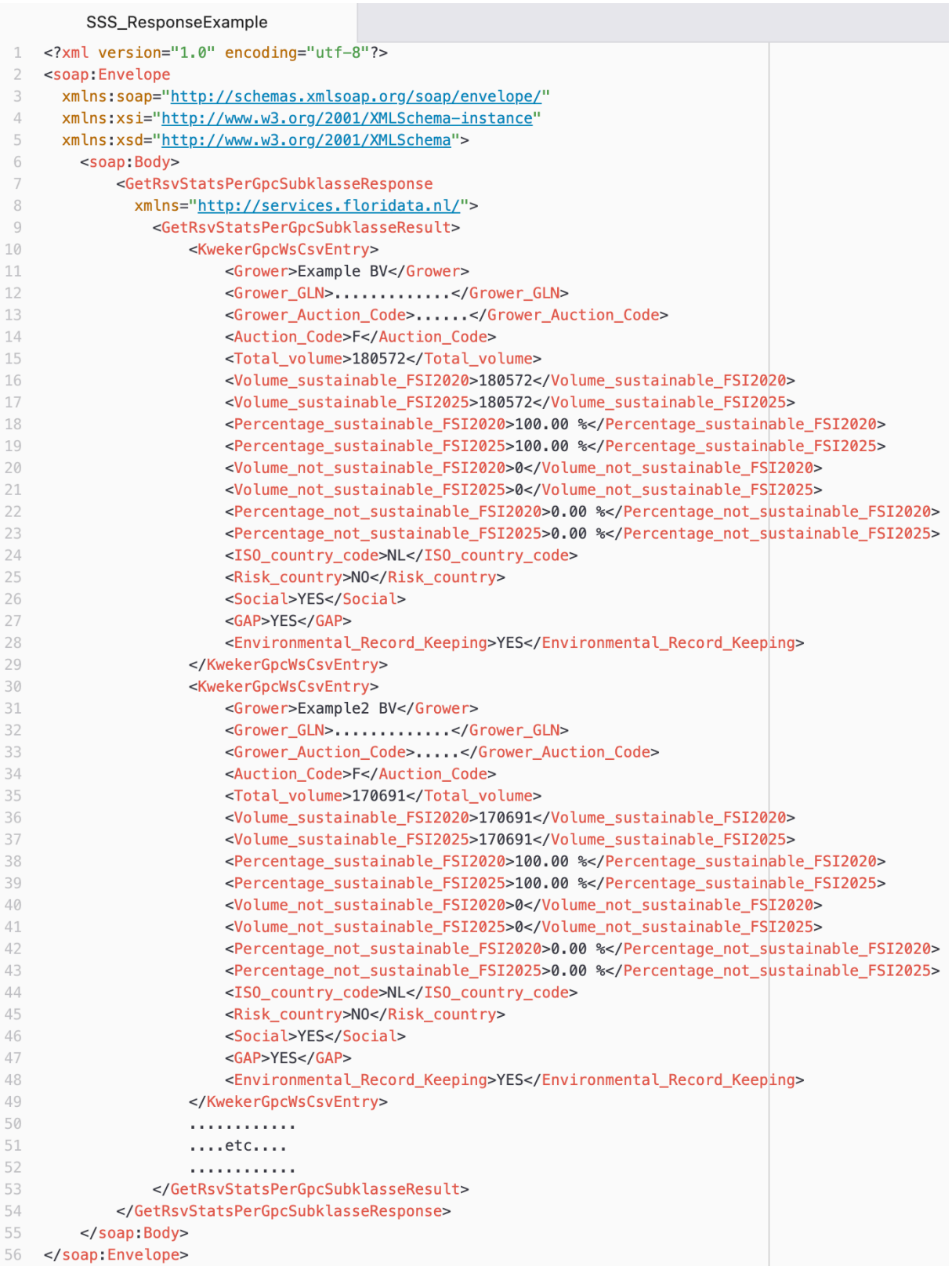

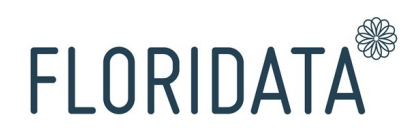

### 2. Webservice GetRsvStatsPerGpcSubklasse

Zoals eerder beschreven kunnen gebruikers ook de webservice GetRsvStatsPerGpcSubklasse raadplegen, waarbij de response per kweker naar GPC\_Brickcode wordt teruggegeven.

Door de Webservice GetRsvStatsPerGpcSubklasse aan te roepen krijgt u de gegevens van al uw kwekers direct beschikbaar om in uw eigen systeem te integreren.

In het SOAP-request dient slechts 'GetRsvStats' aangepast te worden naar 'GetRsvStatsPerGpcSubklasse'. Verder blijven alle invulvelden gelijk.

Voorbeeld SOAP-request:

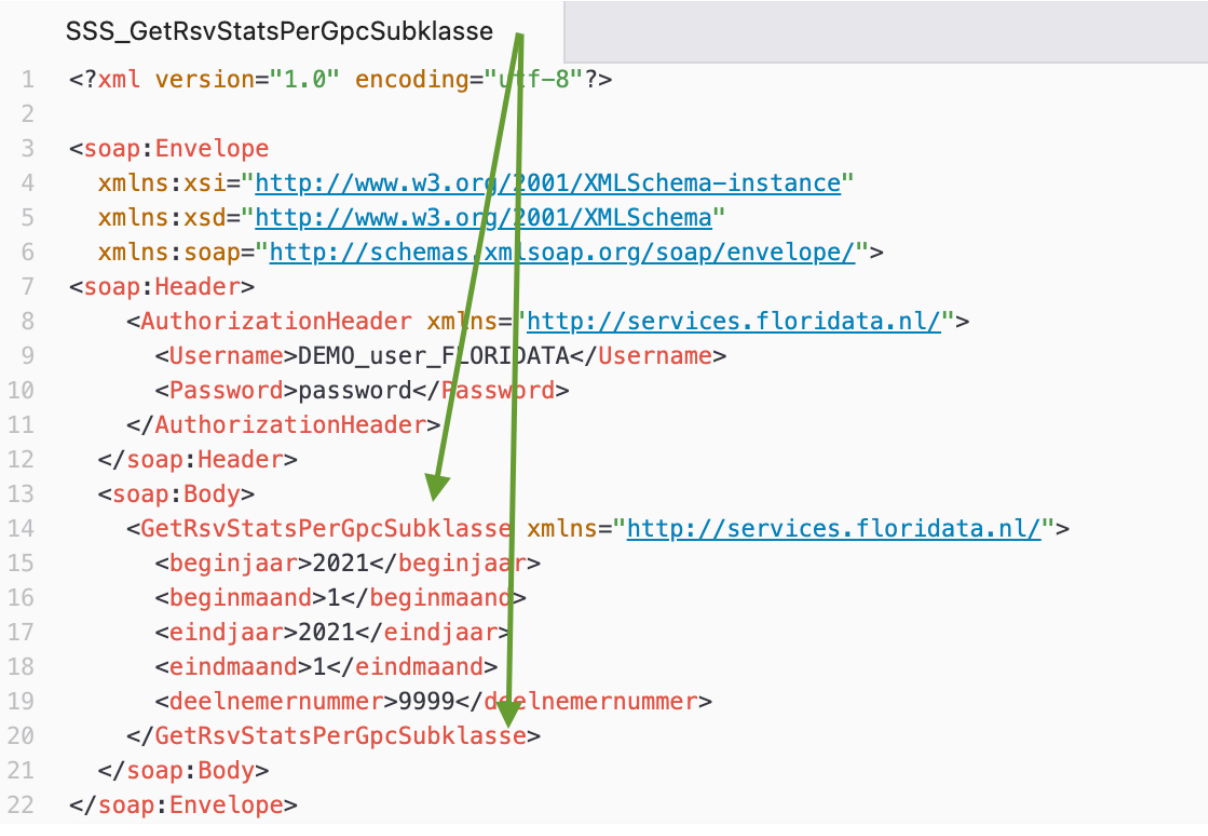

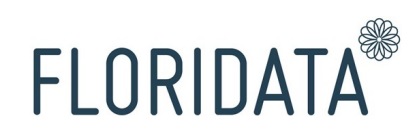

### Voorbeeld van de output/response:

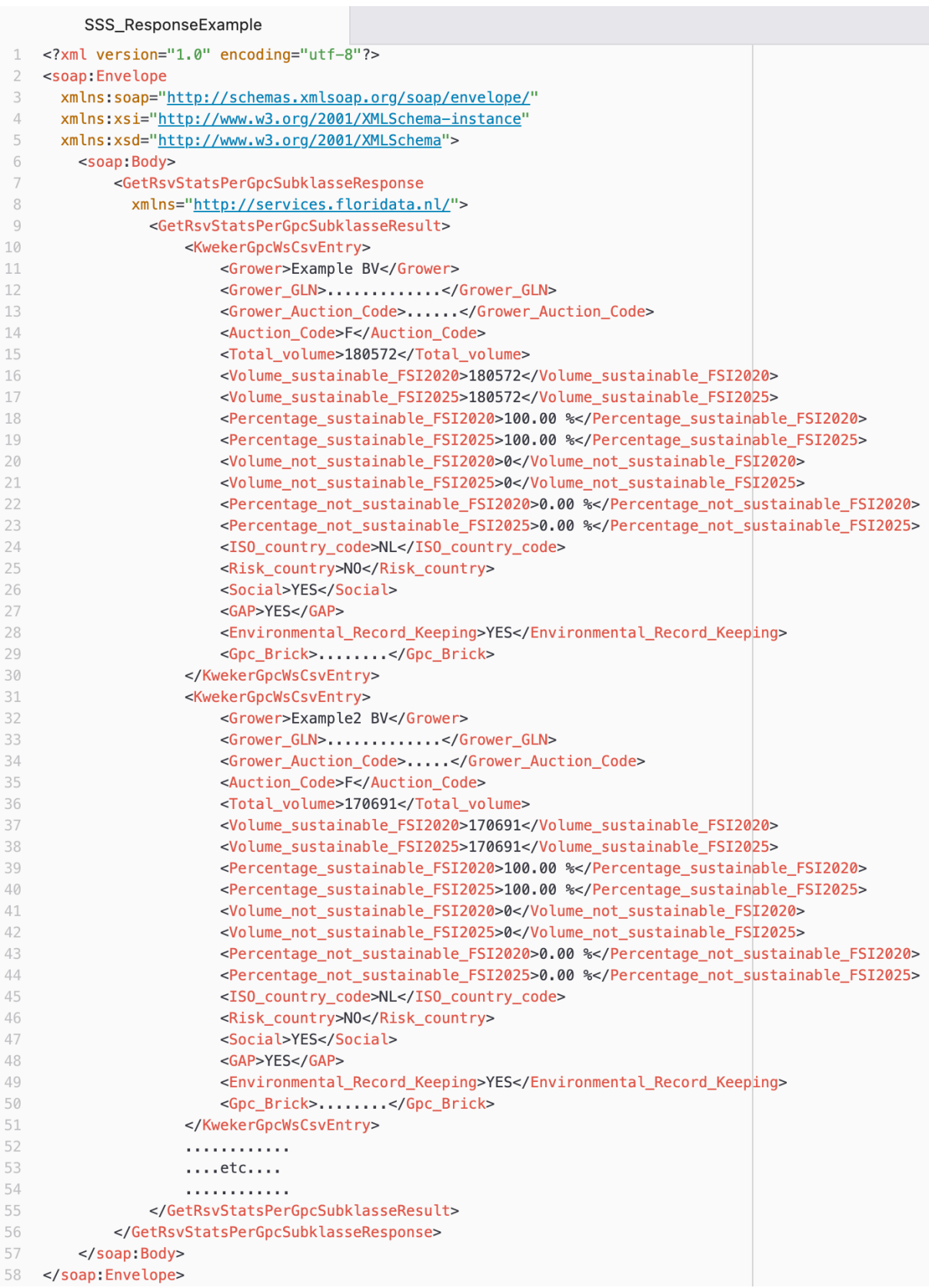

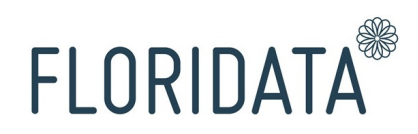

### 3. Kosten webservices

Om de investering in de webservices terug te verdienen en doorontwikkeling mogelijk te maken vragen we een gebruikersbijdrage. De bijdrage is eenmalig € 2625, excl. BTW-. Neem contact op met Floridata (telefonisch via 020-820 00 35 of per mail via info@floridata.nl of info@sustainablesourcingscan.eu) voor meer informatie.